The table below lists the public trackhubs made available by UCSC. Browse, search, and copy the converted Quickload (Q) and source UCSC Trackhub (U) URLs. Quickload URLs can be added as data sources in the Integrated Genome Browser to leverage its advanced visualization capabilities.

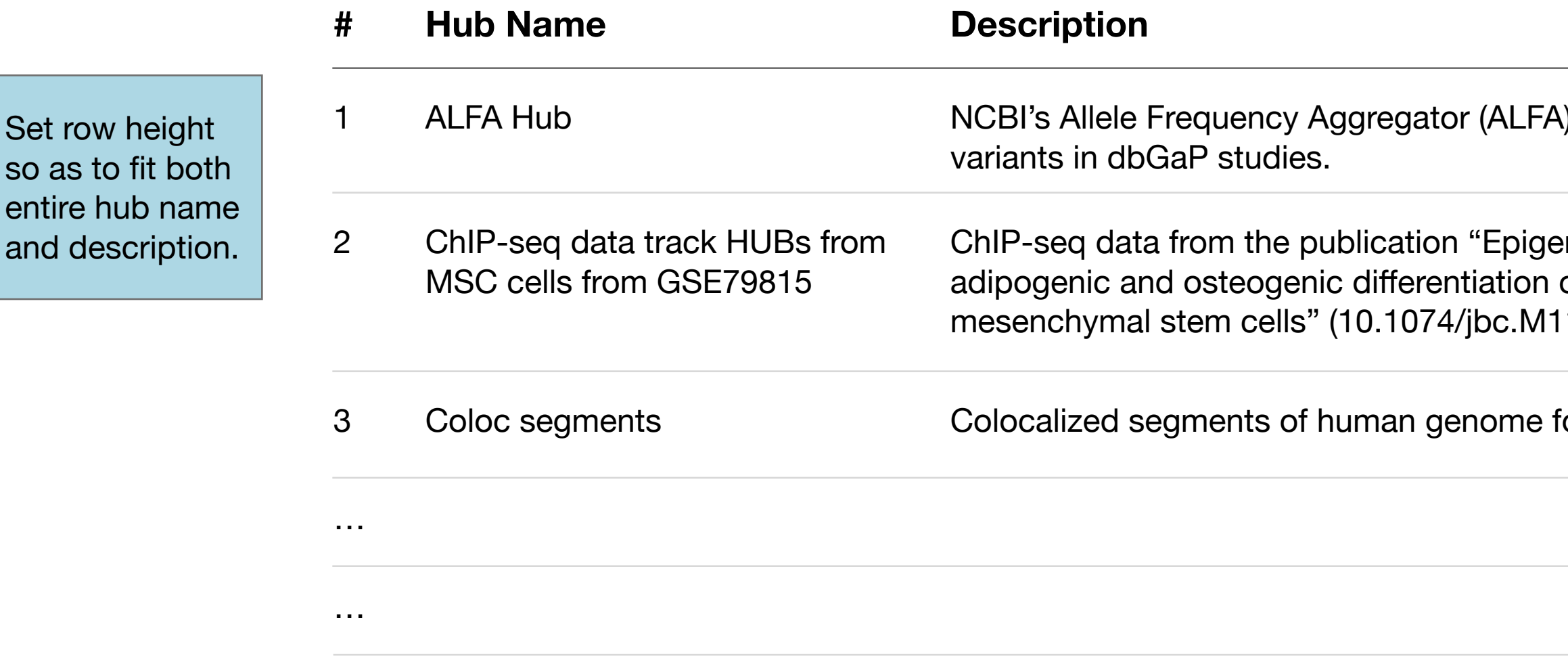

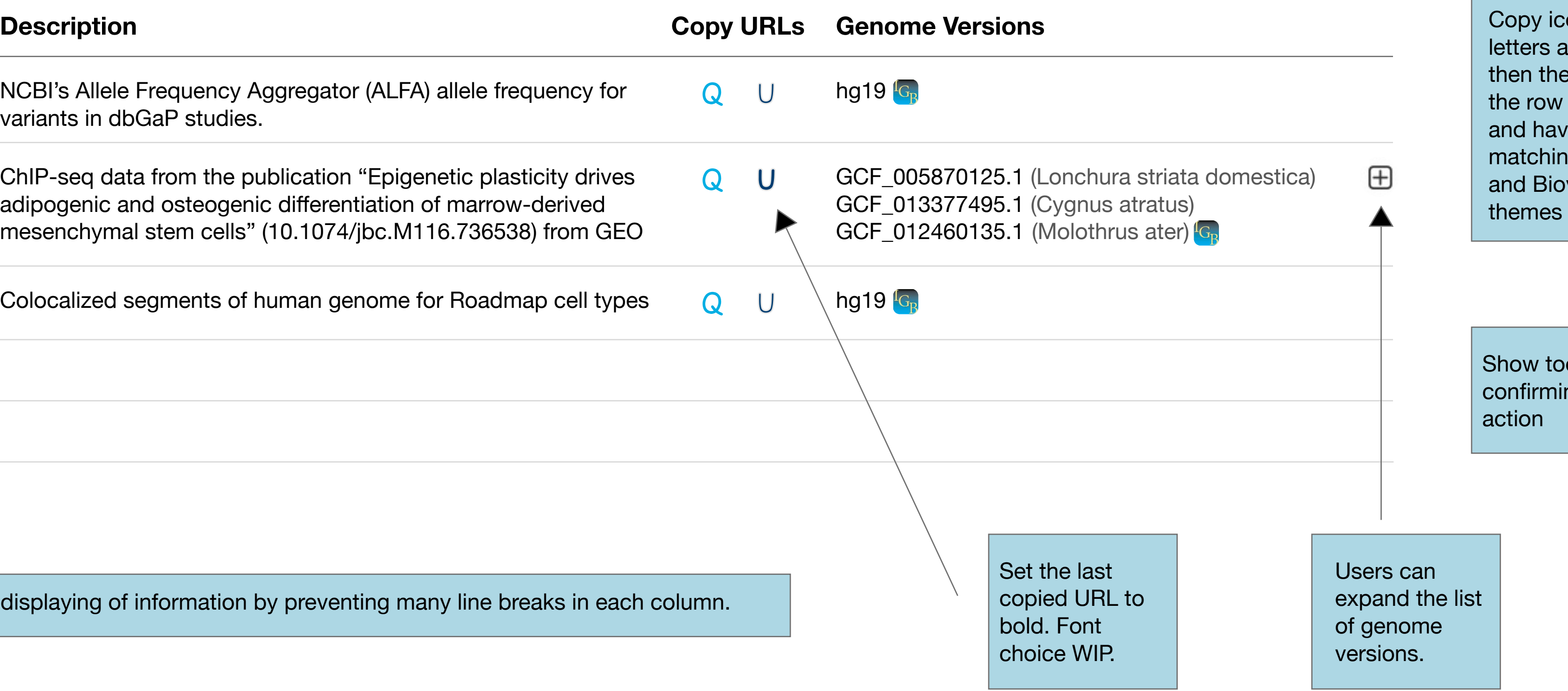

Table is wider overall, to better allow for displaying of information by preventing many line breaks in each column.

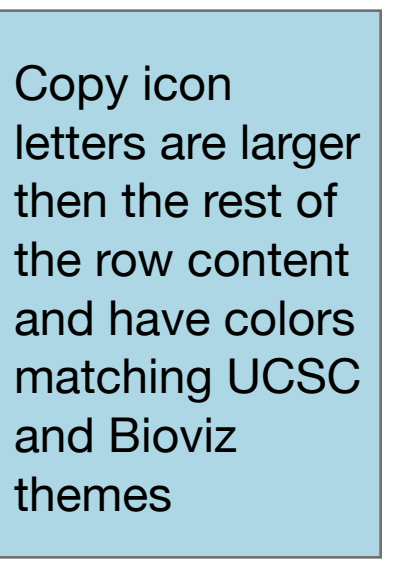

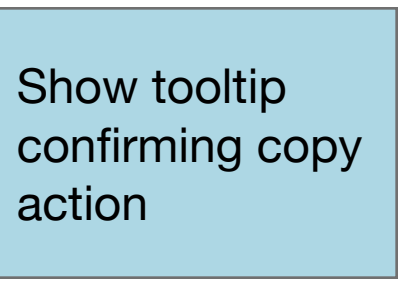

## **UCSC Trackhub Converter**

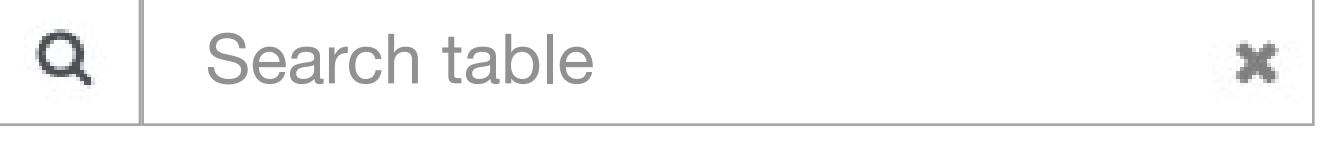